# A COMPUTERISED APPROACH TO REGRESSION AND CORRELATION ANALYSIS:

A Case Study of FCT Agriculture and Rural Development Department, Abuja

## BY

## BABAGANA ISAH KUPE PGD/MCS/2003/2004/1144

A Project Presented To: Department of Mathematics/Computer Science, School of Science and Science Education, Federal University of Technology, Minna, Niger State.

IN PARTIAL FULFILLMENT OF THE REQUIREMENTS FOR THE AWARD OF POST GRADUATE DIPLOMA (PGD) COMPUTER SCIENCE.

NOVEMBER, 2004

.1

## **APPROVAL PAGE**

We, the undersigned certify that this work was carry out by BABAGANA ISAH KUPE of Department of Mathematics/Computer Science, Federal University of Technology, Minna.

Dr. N. I. Akinwande Project Supervisor

Date

Mr. L. N. Ezeako Head of Department

Date

External Examiner

Date

## **DEDICATION**

With gratitude to Almighty Allah, this project is dedicated to my late father who unfortunately did not live to see the completion of my study. Your contribution towards my knowledge will forever be appreciated.

#### **ACKNOWLEDGEMENTS**

In the course of my academic carrier a number of people who make real and solid contribution and make the entire task possible and whose names must not go unmentioned.

First and foremost my gratitude to Almighty Allah for guiding me through the period of writing this project work.

I would like to express my appreciation and vast indebtedness to my my supervisor Dr. N. 1. Akinwande for without whom this project work may never see the light of day. My HOD Mr. L. N. Ezeako, my able course coordinator Mallam U. Y. Abubakar and to the entire lecturers of Math/Computer Science Department for giving me the necessary insight in my course of study.

My profound gratitude goes to my parent who got me started in live and for letting me know the true value of education, and my lovely wife and darling children for their constant love, encouragement and understanding during the busy period of writing this project work. I cannot find words to describe my heart felt appreciation to my colleagues who contributed in one way or the other and read through the manuscripts. I am delighted to acknowledge my debts to then all.

Finally, my special thanks goes to the entire FCT Executive Management for give me this opportunity to under go this one year computer training, I'm highly grateful. The entire staffs of Department of Planning, Research and Statistics of MFCT, Abuja for taking pains in carry along my schedule in the office during my one years of study leave.

IV

## **TABLE OF CONTENTS**

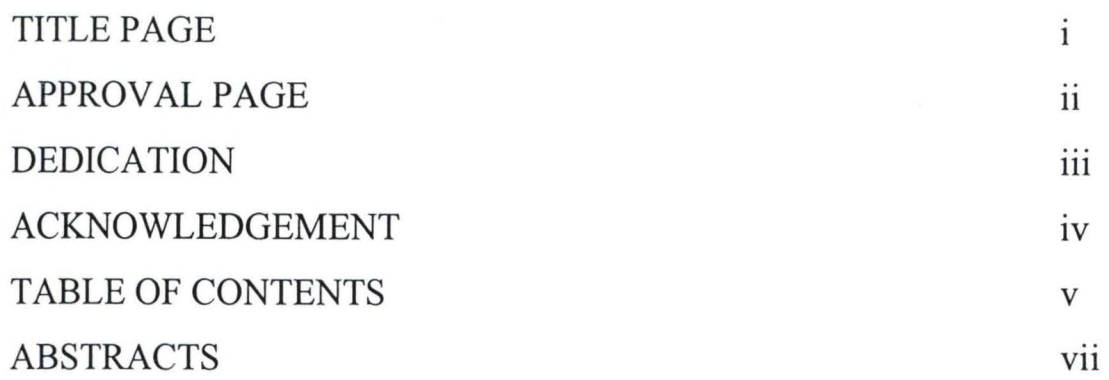

## CHAPTER ONE

## GENERAL INTRODUCTION

..

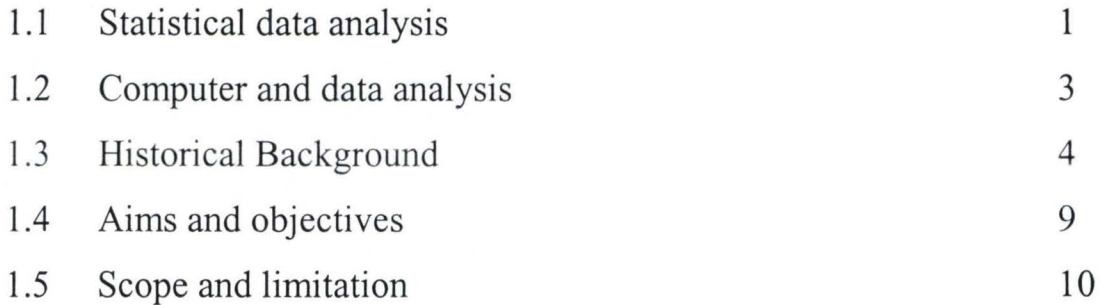

## CHAPTER TWO

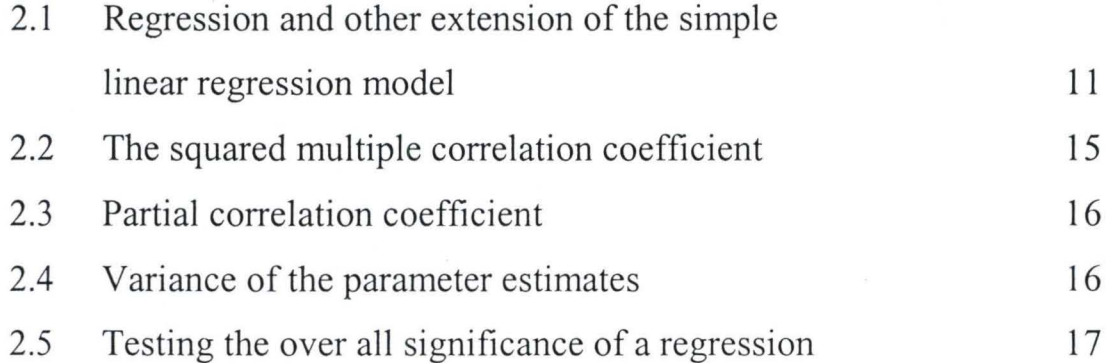

## CHAPTER THREE

## **PROGRAM DESIGN**

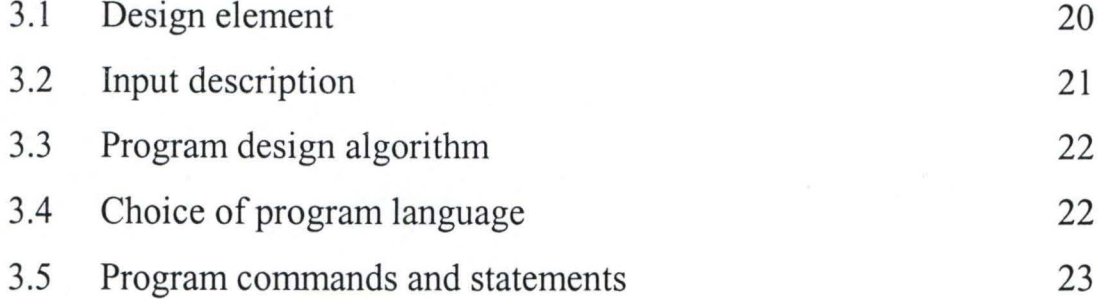

## CHAPTER FOUR

## **PROGRAM IMPLEMENTATION**

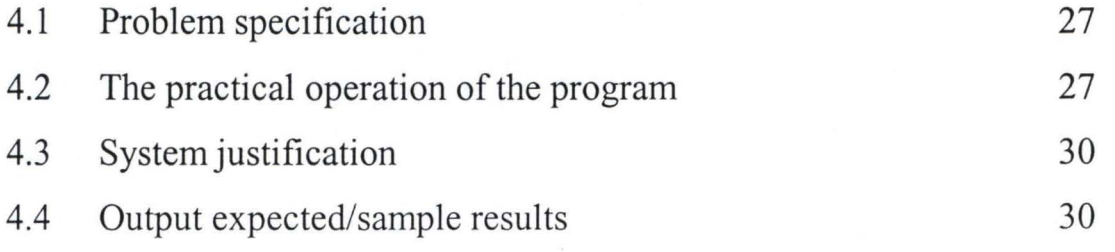

## CHAPTER FIVE

## **SUMMARY AND RECOMMENDATION**

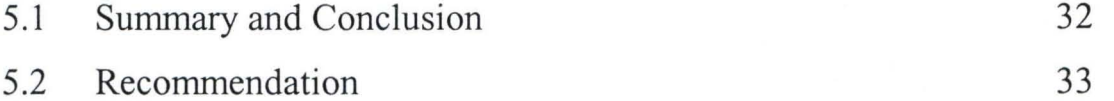

## REFERENCES

35

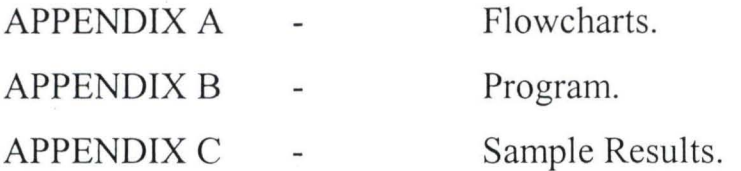

#### **ABSTRACT**

This project studies Regression and Correlation analysis with a view to developing a computer program to perform all necessary computation and empirical assessment of the regression model.

The computer program is developed with the uses of Basic programming language. The data is collected on the Rice production, Rainfall and Temperature recorded at FCT Department of Agriculture and Rural Development. Multiple regression models are built to enable the future prediction of the quantity of rice production that may occur as effected by rainfall and temperature.

The Test for the significance of the parameters of the model is done using the analysis of variance. Correlation coefficient is used to test the strength of linear relationship that exists between the Rainfall and quantity of Rice production for the period under study. It is also used to determine the strength of relationship between the quantity of rice and temperature recorded for the period.

The algorithms of the program are the flowchart.

#### CHAPTER ONE

#### GENERAL INTRODUCTION

#### 1.1 **STATISTICAL DATA ANALYSIS**

It is obvious that not every one today is a statistician, but every one, almost without choice, must be a consumer of statistics, modem societies survive on data, every business must know that the characteristics of its client; intelligent consumers needs facts about competing products; in formed voters must have statistics on economic trend voting record and population characteristics, sport fans, every where one master of data consumption.

The scientific community veils on data even more, while the physical scientist is recording the readings of dials and gauges, the social scientist is counting people in the several categories, altering conditions under which people perform various events, and assessing the impact of the alterations. All these activities produce data, which must be put into some kind of order before they yield the information hidden in these masses of numbers.

#### **DATA COLLECTION**

In conduction any statistical work, all relevant data must be collected. Obtaining numerical data is as much a part of a statistical analysis itself. Data are required to answer a variety of questions on many spheres of life. The collection of data is a very vital aspect of statistics, for misreporting of fact can be tragic or bias, which arises in data collection, will be reflected in the conclusion drawn.

Data used in statistical study are termed " primary or secondary" according to whether they were collected specifically for the study in question or not. Data use in a statistical study are said to be "primary" when the data are collected under the control and supervision of the person making this particular study, while on the other hand, data not collected under the supervision of the statistical investigator doing the study are termed "secondary data". The data used in this study are secondary in nature.

#### **DATA SUMMARY**

The most widely used method of summarising data is organising the data into a frequency table. This is also the process by which statistician present data in an orderly manner so that they are easily comprehended. These reduce and simplify the details into such a form that the important features become vivid and are easily interpreted.

#### **DATA DESCRIPTION**

Methods employed to disrobe data are broadly divided into two parts:

(i) Measure of central Tenderly; these include the mean, mode and median.

(ii) Measure of dispersion; These include the range, variance, standard deviation and mean deviation

#### **MATHEMATICAL MODELS**

Statistical procedures are derived from mathematical models of what is presumed to be reality, for example grading on a curve. This method is based on the belief that human talents are distributed normally. Many people cluster around average. A few are much above average and a similar sized group are very much below average.

Mathematician then fit to this model of the world, a curve showing how proportion of the population will vary with talent level. Statistician in hurl exploits this curve in describing groups of people and in making references about population.

Statistician use a variety of mathematical models of the world phenomena as foundation for developing their methods and procedures, one of such procedures are correlation and regression and of this project work.

#### **1.2** COMPUTER AND **DATA ANALYSIS**

The management challenge of huge social data files, especially census data, stimulated the development of several major innovations in computing, automated data processing started from 1890 U.S census, when the punched cards and tabulating machines invented by **HERMAN HOLLEROITH** were first used.

Hollenviths punched card system provided the foundation for electronic data processing **(EDP)** beginning with a unit record, Electro-Mechanical Machines (EMM).

Computers have dramatically affected statistical analysis of data. In fact the impact has been so great that it is difficult to imagine performing an adequate statistical analysis without the uses of the most active areas of continues change and development. Statistical packages are expanding to address more of the task of data manipulation, storage and presentation.

The look and feel of such programs is becoming more sophisticated with greater possibilities for user interaction, impressive graphic display and the beginning of machine intelligence.

#### 1.3 **HISTORICAL BACKGROUND**

The Federal Capital Territory, Abuja was created in 1976 by Decree No. 6 of that year which also established the Federal Capital Development Authority (FCDA) as the Federal Government Agency responsible for the design, construction and the Administration of the Territory. The Decree also vested ownership and control of all land in the Territory in the Federal Government of Nigeria.

4

t. communication of the communication

In 1985, by virtue of Decree No. 12 of the same year, the MFCT came into being as the supervising Ministry of the FCDA. The Ministry has a number of departments, which are equivalent to Ministries in the Sates. These departments are Agriculture, Education, Engineering, Finance, Health, Land, Panning and Survey, Planning, Research and Statistics e.t.c.

The Territory, which is located at the centre of the country, covers on area of 8,000 square kilometres. It is, therefore, more than twice the land area of Lagos State (3,535 sq. km) and about two thirds of that of Imo-State (13,032 sq. km).

#### CLIMATIC CONDITION OF FCT

In the Federal Capital Territory, the duration of sunshine ranges from 6 to 8 hours per day in the south, and 8 to 10 hours in the north from January to April/May. There is usually a step down to a mean of about 4 hours per day in the Mouths of July/ August due largely to increase in cloud cover. It start to rise again in September as a result of decrease in cloud cover.

The Federal Capital Territory like most parts of the country records its higher temperatures during the dry season months, which are generally cloudless. During the dry season, the typical months of which is March, temperature could be as high as  $37^{\circ}$ c in the southwest, and about  $30^{\circ}$ c higher in the Northeast. This period is characterized by high diurnal range when drops of about 170c may be recorded between the highest and lowest temperature in a

it

day. During the highest and lowest temperature drop considerably as a result of dense cloud cover. The diurnal range also drops to about 70c especially July and August.

Rainfall starts from March in the southern parts of the Territory and ends around October in the northern parts and November in the extreme south. The duration of the raining season therefore varies from 240 days in the southern parts to 290 days in the northern parts. The annual total is in the range of 1100mm to 1600mm. It exhibits a spatial parthen, showing an increase from the southwest to the northeast. The mean monthly distribution of rainfall shows a tenderly forwards a high concentration in the three months of July, August and September.

#### FCT AGRICU LTURE AND RURAL DEVELOPMENT.

Agriculture continues to be the dominant economic activity in the FCT despite the environments development of the recent times. Abuja has the advantage of being able to sustain all the crops grown and livestock raised in the southern forest belt and the northern grassland, because of it location.

The centre of country. This faet was not lost on the founding fathers of the city when the master plan allocated over 60 percent of the territorys land area of 8,000 sq . km for Agriculture and forest reserves.

The major food crops grow in the FCT include yam, maize, rice, guinea com, beans and millet. Fishing activities are also prominent among the Bassa people and villagers along rivers of Usuma, Jabi and Guara.

The Department of Agriculture and Rural Development is established to stimule agricultural productivity by providing extension services to small scale farmers, the Department of Agriculture and Rural Development is also discharges the following statutory functions.

- (i.) Ensuring timely provision of farm imputs such as fertilizer, agrrochemicals, Veterinary drugs, agricultural machines and equipment.
- (ii.) Development and establishing grazing lands to entance ruminant production (cattle, sheep and goats) and folder banks for livestock all the year round.
- (iii.) Providing incetives for investors to establish agro-based industries and to enhance backward integration of pioneer industries and the FCT.
- (iv.) Development argo-forestry and making it an important component of system mixed farming.
- (v.) Evolving a means of promoting and organisation farming.

To be ble to carry out the above functions the department is organised into six distinctive divisions namely; Planning, Research and Statistic, Agricultural serices, livestock services, foresty, fisheries and co-operatives services.

Given the important of weather to agriculture the FCT has established seven agrometeorogical stations for the collection and collation of data on rainfall,

 $-10.5$ 

Temperature, humidity, wind, direction, sunshine and atmosphere pressure. The stations are located at Abaji,Gwagwalada, Kwali, Yaba, Karshi, Kuje respectively.

The need of adequate and timely information is imperative for policy formulation and strategic planning for sustainable development of a modem society. In the case of the FCT, the fast and ever changing physical, demographic, Social and economic facets of the territory require thorough understanding of interface of economic variables from time to time before any strategy for the territory or any section of it can be realized. In other to achive this in the area of agriculture in FCT, the division of Planning, Research and Statistics of Department of Agriculture and Rural Development collected various data on Agriculture such as Rainfall, Temperature,humidity, production of Rice, beans etc.

FCT Department of Agriculture and Rural Developement has challege of huge data files, these data are usually been analyse manually which cause delay in producing results. This project will be of benifit to the Department, it is necessary to apply computer to analyse this huge data files to achive very high degree of reliability and correctness. Computer packages are expanding to address more of the task of data manipulation, storage and presentation.

#### 1.4 **AIM AND OBJECTIVES OF THE PROJECT.**

The main aim of this project study is to develop a computer program to perform all necessary computation and the empirical assessment of the Regression and Correlation analysis. The developed program will be used to achieve the following objectives.

- (i) To build the multiple regression line for the data which is given by  $Y = b_0 + b_1 x_1 + b_2 x_2$ , where Y represent the Rice production rate,  $x_2$ represent the Tempe ration recorded and  $x_1$  represent the amount of rainfall.
- (ii) To Perform the T-test for the multiple regression co-efficient, to test for the significant of bo,  $b_1$ ,  $b_2$ .
- (iii) To ascertain the existence of correlation between the production of rice, Amount of Rainfall and Temperature recorded from 1994 - 2003.
- (iv) To testing for the significant of the parameter estimates in the multiple regression analysis using the analysis of variance (ANOVA).

9

## 1.5 **SCOPES AND LIMITATION**

The project is based on the application of computer programming to regression and correlation analysis (A CASE **STUDY OF FCT AGRICULTURE AND RURAL DEVELOPMENT DEPARTMENT ABUJA).** It is on the analysis of rice production, Rainfall and Temperature from the qualities of rice produced as it affected by rain and temperature.

..

<sup>~</sup>• • • 1:. t

#### **CHAPTER TWO**

## **2.1 REGRESSION AND OTHER EXTENSIONS OF THE SIMPLE LINEAR REGRESSION MODEL**

There are various econometric methods that can be dervice estimates of the parameters of economic relationship from statistical observation. In this project we shall extend the simple linear regression model to relationship with two explanatory variables. Firstly, we shall develop some pratical rules for the derivaton of the normal equations for models including any number of the variables. Secondly, we shall examine the extension of the two variable model to non-linear relationship.

#### **MODEL WITH TWO EXPLANATORY VARIABLES**

We shall ilustrate the three variable model with given important to quantity of rice produced. The theory that the quantity of rice yeild (Y) depends on the rainfall  $(X_1)$  and Temperature  $(X_2)$ .

i.e. 
$$
Y = F(X_1, X_2)
$$

given that the theory does not specified there mathematical form of the important function, we strat our investigation by assuming that the relationship between Y,  $X_1, X_2$  is a linear.

$$
Y_i = b_o + b_1 X_{1i} + b_2 X_{2i} + U_i
$$

where  $i = 1, 2, 3, - - - - - - - - - - - - - - -$ ,n.

This is an exact relationship whose meaning is that the variation in the role in which the two variables  $X_1$  and  $X_2$  are fully explained by changes in amount of rainfall and temperature, if this form were true observation on  $Y_1$ ,  $X_1$ ,  $X_2$ would determine a which would lie on a plane.

However, if we gather observation on these variables during a certian period of time and plot them on a diagram we will observed that not all of them lie on plane, some lies on it, but others lies above or below it. This dispersion is due to various factors these are:-

- (i.) Omitted from the function and other types of error which are misinterpreted.
- (ii.) Random bahviour of beings. The dispersion of points arounds the line may be attributed to an erratic element which inherent in human behaviour. This can be related methods of planting and weeding.
- (iii.) Imperfect specification of the mathematical form of the model. We may have linearised a possible non-linear relationship.
- (iv.) Errors of aggression: We often use aggregate data in which we add magnitudes referring to each months whose behaviour is dissimilar.
- (v.) Systematic Error. The deviation of points from the lines may be due to errors of measurement of the varibles, which are inevitable due to the methods collections and processing statistical information

: .. . **.... :t . 11. ", e,** 

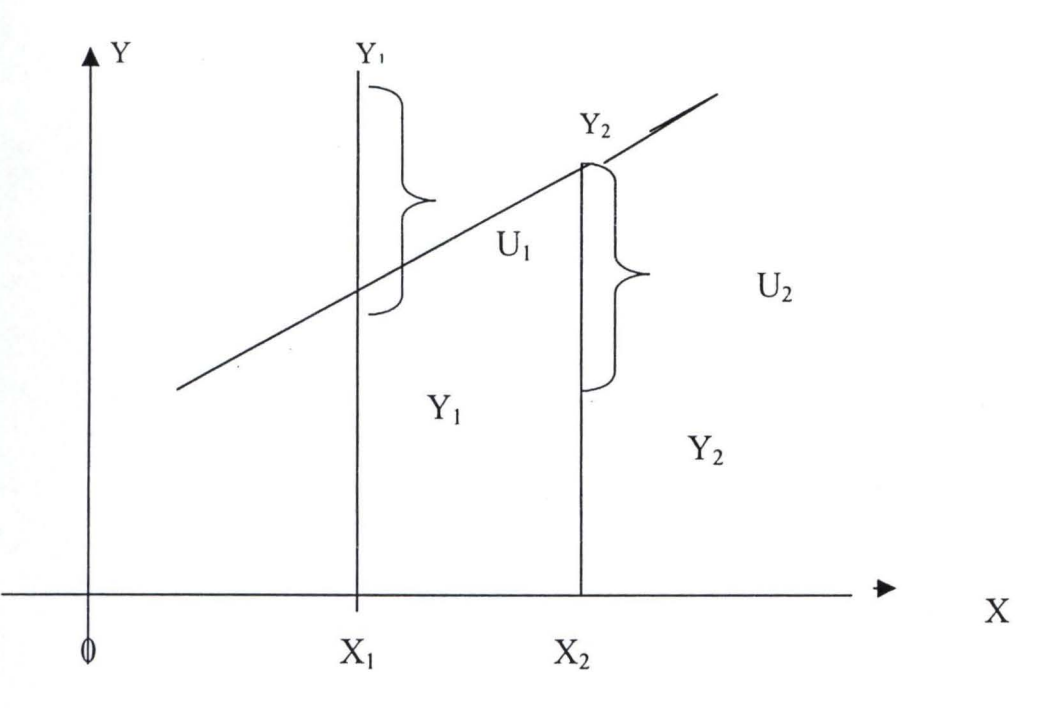

The true relatiopnship which connects the variables is split into two parts; a part represented by line and a part represented by random term  $(\mu)$ . To copmplete the specification our simple model we need some assumptions about the random variable (Y). The assumption include,

- (i.) The randomness of  $\mu$ . That is the variable  $\mu$  is a real random variable.
- (ii.) Zero mean value for each  $X_{i.}$
- (iii.) Normality of  $\mu$ . The values of each ( $\mu$ i) are normally distributed.

)li \_\_\_\_\_\_\_\_\_\_\_\_\_\_\_\_\_\_\_ N(Ui Xi) = 0

Having specified our model we next use sample observation on  $Y_1$ ,  $X_1$ , and  $X_2$ and obtain estimates of the true parameters  $b_0$ ,  $b_1$ , and  $b_2$ .

1) • .... **«J .** 

i.e.  $Yi = b_0 + b_1X_1 + b_2X_2$ .

Where b0,  $b_1$ , and  $b_2$  are the estimates of the true parameters b0,  $b_1$ , and  $b_2$  of the relationship. The estimate will be obtained by minimizing the sum of squared residuals.

n n n  $\Sigma e^{2} = \Sigma (y_{i} - y_{i})^{2} = \Sigma (Y_{i} - bo - b_{1}x1_{i} - b_{2}x2_{i})^{2}$ i= 1

A necessary condition for this expression to assume a minimum value is that its partial derivatives with respect to  $b_0$ ,  $b_1$  and  $b_2$  be equal to zero.

$$
\delta(Y_i - b_0 - b_1 X_{1i} - b_2 X_{2i})^2 / \delta b_0 = 0
$$

 $\delta \Sigma (Y - b_0 - b_1 X_{1i} - b_2 X_{2i})^2 / \delta b_i = 0$ 

 $\delta \Sigma(Y_i - b_0 - b_1 X_{1i} - b_2 X_{2i})^2 / \delta b_2 = 0$ 

Performing the partial differentiations we get the following system of the normal equations in the three unknown parameters  $b_0$ ,  $b_1$  and  $b_2$ 

 $\Sigma Y_i = nb_0 + b_1 \Sigma X_{1i} + b_2 \Sigma X_{2i}$ 

 $\Sigma X_{1i}Y_{1} = b_0\Sigma X_{1i} + b_1\Sigma X_{1i} + b_2\Sigma X_{1i} X_{2i}$ 

$$
\Sigma X_{2i} Y_{i} = b_0 \Sigma X_{2i} + b_1 \Sigma X_{1i} X_{2i} + b_2 \Sigma X_{2i}
$$

From the above equations we determine the valves for  $b_0$ ,  $b_1$ , and  $b_2$ . Which can be estimated as

**f!! .** t J"

 $b_0 = Y - b_1 X_1 - b_2 X_2$ 

## $b_1 = \sum (X_{1i}Y_i)(X_{2i}) - (\sum X_{2i}Y_i)(\sum X_{1i}X_{2i}) / (\sum X_{1i}\sum X_{2i}) - (\sum X_{1i}X_{2i})$

 $b_2 = (\Sigma X_{2i} Y_i)(\Sigma X_{1i}) - (\Sigma X_{1i} Y_i) (\Sigma X_{1i} X_{2i}) / (\Sigma X_{1i}) (\Sigma X_{2i}) - (\Sigma X_{1i} X_{2i})^2$ 

#### **2.2 SQUARED MULTIPLE CORRELATION COEFFICIENT.**

When the explanatory are more than one we talk of multiple correlation. The square of the correlation coefficient is called the coefficient of multiple determinations or squared multiple correlation coefficients, it is denoted as  $r<sup>2</sup>$ this shows the percentage of the total variation of rice yield (Y) explained by the regression plane that is by changes in the rainfall  $(X_1)$  and temperature  $(X_2)$ .

$$
r^{2}y. X_{1}, X_{2} = \Sigma Y^{2} = \Sigma (Y-Y)^{2} \Sigma Y^{2} = \Sigma (Y-Y)^{2}
$$

$$
= 1 - \Sigma e^{2} / \Sigma Y^{2}
$$

$$
= \Sigma Y^{2} - \Sigma e^{2}
$$

we established that  $e_i = Y_i - Y_i$  and  $Y_i = b_1 X_{1i} + b_2 X_{2i}$ . The squared residuals are  $\sum e^{2i} = \sum e_i (Y_i - Y_i)$ . By substituting in the formula of  $r^2 y. X_1 X_2$  we get  $r^2$ y.  $X_1, X_2 = \Sigma$  Yi<sup>2</sup>- b<sub>1</sub> $\Sigma$ Yi  $X_{1i}$ - b<sub>2</sub> $\Sigma$  Yi  $X_{2i}/\Sigma$  Yi<sup>2</sup>  $= b_1 \Sigma Y$ i  $X_{1i} + b_2 \Sigma Y$ i  $X_{2i} / \Sigma Y$ i<sup>2</sup>

...

The value of  $r^2$  lies between 0 and 1, the higher  $r^2$  the percentage of the variation of Y explained by regression plane, that is the better the goodness of the regression plane to the sample observation the closer r2 does not take into account the loss of freedom of the introduction of additional explanatory variables in the function.

#### 2.2 PARTIAL CORRELATION COEFFICIENT

A partial correlation coefficient measures the relationship existing between any two variables when all other variables connected with those two are kept constant. The partial correlation coefficient is determined in terms of simple correlation coefficient among the variable involved in a multiple relationship. Partial correlation coefficient is obtained by using the formula rzy.x = rzy -rzx ryx  $\sqrt{(1-r^2)x}$  (1-r2yx) where z, y, x are variables and (r) is the computed values of simple correlation coefficient.

#### 2.3 VARIANCE OF THE PARAMETER ESTIMATES

The estimate b0, b1 and b2 are unbiased estimates of the true parameters of the relationship between Y, Xl, and X2.

1. The standard error test: - we print the standard errors  $(sb1 = \sqrt{vari}$  (bi)) underneath the respective estimate and compare them with the numerical values of the estimates.

1: 1 ••

10111MAL

6.1.5.125 .

- (a.) If S (bi)  $\geq \frac{1}{2}$  we accept the hypothesis, that is we accept that the estimate bi is not statistically significant at 5% level of significant.
- (b.) If S (bi)  $\lt$  ½ bi we reject the null hypothesis in other words we accept that our parameter estimate is statistically significant at 5% level of significant for a two tail test.
- 2. The student's test of the null hypothesis we compute the t-ratio for each bi.

 $t^* = bi/s(bi)$ 

With n-k degree of freedom the theoretical values of t at the chosen level of significance are the critical values that define the critical region in a two-tail test with n-k degree of freedom.

- (a.) If t\* falls in the acceptance region, we accept null hypothesis, that is we accept that bi is not significant at 5% level of significance and hence the corresponding regress or does not appear to contribute to the explanation of the variation in Y.
- (b.) If t\* falls in the critical region, we reject the null hypothesis and we accept that alternative one; bi is statistically significant clearly the greater the value of t\* the stronger is the evidence that bi is significant.

#### 2.4 TESTING THE OVERALL SIGNIFICANCE OF A REGRESSION

This test has been explained in the proceeding section for the multiple regressions. The test aims at finding out whether the explanatory variables  $(X<sub>1</sub>$ ,

::J, .... . tl. I" ~. • eJ tL--\_

 $X_2$  - - - - - - ,  $X_k$ ) do actually have any significant of the regressions implies testing the null hypothesis.

$$
H_0
$$
:  $b_1 = b_2 = b_3 = 0$ 

against the alternative hypothesis.

HI: not all bi's are zero

If the null-hypothesis is true, that is if all the true parameters are zero, there is no linear relationship between Y and the regressors. The test of the over all significance may be carried out with the table of analysis of variance. We compute the regression of Y on  $X_1$ , and  $X_2$  and we estimate.

(a.) The total sum of square deviation of the Y's  $\Sigma Y_2$ 

(b.) The sum of square deviation explained by all the regressors  $(X_1, X_2) \Sigma Y_2$ 

(c.) The sum of residual deviation  $\sum e^2$  from these terms we can evaluate the expression  $\Sigma Y^2 = \Sigma Y^2 + \Sigma e^2$  we next find the degree of freedom for each of the terms of the identity. The degrees of freedom for  $\Sigma y^2$  is K-1 where  $K=(K+1)$  is the total number of b<sup>'s</sup> including the constant intercept. The degree of freedom for  $\Sigma e^2$  is N-K. Where N is the sample size.

The degrees of freedom of the total sum of squares is  $(k-1)+(N-K)=N-1$  with this information we may computes  $F^*$  ratio as

$$
F^* \Sigma Y^2 / (K-1)
$$
  

$$
\Sigma e^2 / (N-K)
$$

u .

.. .

Which is composed with the theoretical F (at the chosen level of significance) with Yl=N-K degrees of freedom if F\*<f we accept the over all regression is not significant.

The above information is summarized in the table of analysis of variance (ANOVA) below.

#### **ANOVATABLE**

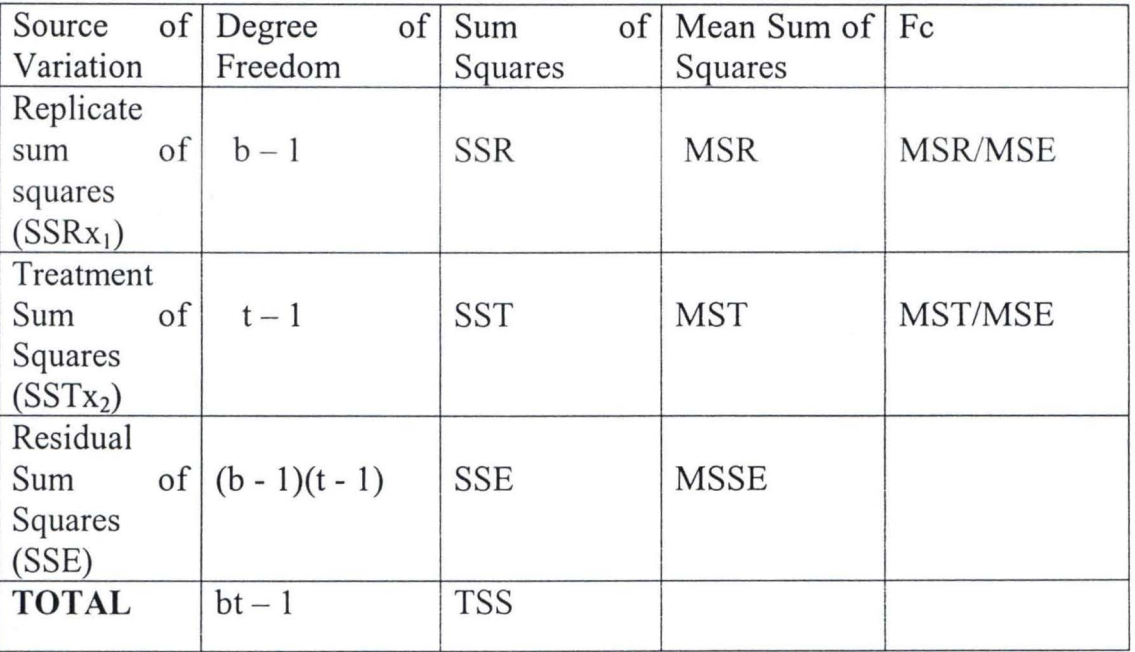

*<sup>i</sup>*~. • . **tt <sup>l</sup> .** 

,.

#### CHAPTER THREE

#### PROGRAM DESIGN

## 3.1 DESIGN ELEMENT

The design of a new system can be conveniently divided into the following elements.

INPUT:- Considering of input will be influenced greatly by the needs of output e.g the necessity for quick response from the system would determines the need for an online type of input. In this project consideration would be given to design of input layouts.

OUTPUTS:- It is necessary to consider what is required from the system before deciding how to set about producing it. These requirements will have become clear as this project progressed.

FILES:- This element is very much linked to input and output. Input is processed against the files to produce the necessary output.

PROCEDURES:- They are the steps, which unify the whole process, which link everything together to produce the desired output. These will involve both computer and clerical procedure. They will start with the origination with the source document and end with the output document being distributed.

**. "1** ..

 $2.2.1.13$ 

#### 3.2 INPUT DESCRIPTION

A data file is a separate stored in Secondary. It is not attached to any program, but may be used by any number of programs. To avoid confusion each buffer is numbered (often referred to as a file number) and assigning that number is also part of the opening process.

The only time a file number appears in a program is during the opening process. Once the file number is assigned, only that number refers to the file. The opening statement will require you to state the file name, any allowable options and the buffer number (file number) assigned to it.

After finishing using a file at the end of a program the file must be close. The closing process writes the current block of the file permanently into secondary storage, and releases the buffer area for other uses. Failing to close a file will result in the buffered data being lost.

In this project four data files namerly YRSFILE, RICFILE, RAIFILE AND TEMFILE were created in order to provide a convenient means of storing data sets. Since data file can easily be read and updated by a basic program. The YRSFILE data was created for the actual yearly production of rice in the Federal Capital Territory.

**t.l •** . • f. t •.

#### 3.3 ALGORITHM REPRESENTATION.

In order to find computer solution to a problem, one must decide steps to be taken by the computer. This involves working algorithm for the problem. The algorithm is them presented in any of the acceptable forms.

Although there exist other forms (e.g pseudocodes, N-S diagrams etc) of presenting algorithms. In this project flowchart is employed as it provides good visual representation and easy appreciation of the logic of the algorithm its representing. After an understanding of the input and output, a rigorous description of these which covers almost all cases were drawn. The flowchart for data entry procedure and Co-efficient of regression estimate procedure were drawn as shown in Appendix 'A'.

#### 3.4 CHOICE OF PROGRAMMING LANGUAGE

Basic is defined as know as the beginner all purpose symbolic instruction code. Those who are writting a program for the first or those who are new into the program writting mostly use it. It is choosing as the programming language for the following reasons.

- i) It has only view concepts to learn and digest
- ii) It has a design that facilitates the writing of programs in a style that is accepted as a good programming pratice.

**• 1- •** •• ' ., **: .t ..** 

 $$1.4.15$ 

- iii) It is very easy to implement and compile.
- iv) It has a good file management facility.
- $v$ ) Is the most commonly used programming language for mini computers and microcomputers system because of it small interpreter and compiler.

#### 3.5 PROGRAM COMMANDS AND STATEMENTS

In BASIC, you make three types of entries from the keybord these are COMMANDS, DATA and PROGRAM STATEMENTS. A Command is an immediate order for the computer to do something. Once the command is given it is executed by the computer. Command do not constitute part of a program rather, they process programs by performing various tasks related the program. Some commands in Basic program are:

LOADING QBASIC: Before you can enter, change or execute a BASIC program, you must load the Basic intepreter/compiler program into your computer memory. When you have booted the system and see C:/>(DOS PROMPT) on the screen then qbasic is typed and press the Enter key. Basic statement or system command from the keyboard con only be accepted if the Basic interpreter/compiler has been loaded into the memory.

LIST COMMAND:- To see all of the program statements that have been entered, we type the LIST COMMAND. The list command has the following variations

tL.. • r 1:. 1 ••

:, . ... .;!

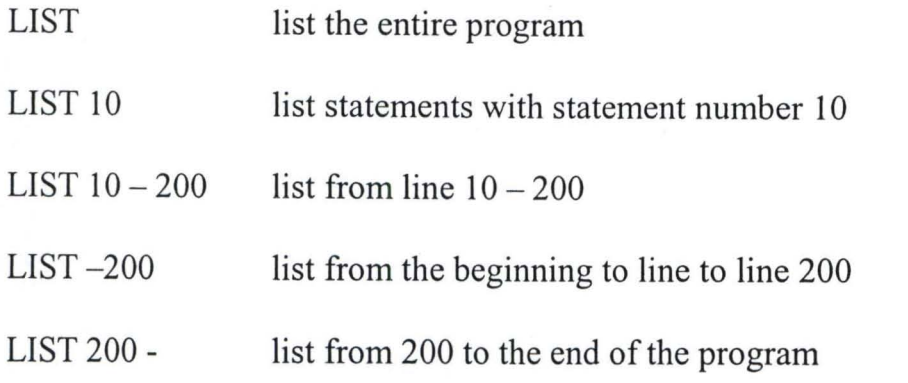

The LIST direct the listing to a computer printer instead of the screen.

DELETE COMMAND: The delete command erases whole sections of a program from main memory. It has the same variation as for LIST command. DELETE alone erases the entire program from the main memory.

SAVE: Main memory is volatile, i.e as soon as you get out of BASIC enviroment or when the computer is turned off, the program in main memory disappears. To save the current program to a disk (secondary storage media) we uses the save command.

RUN COMMAND: Once a program has been enter into the memory of the computer for us to follow the instruction the program statement will have to be executed. The command for program execution is RUN.

 $2.1 - 1.7$ 

• 1 r **r «J ..** ; **t «t** ~ ..

#### **BASIC STATEMENTS**

A BASIC program centres on statements, each statement is written in conformity with the language syntax the pattern or structure of the word order. The order in which the statements are written is of vital importance, since the computer executes a program by embodying the ingredients of sequence. i.e. one statement after the other starting from the first selection, i.e, it skips a sequence of statements; and iteration which implies that it is directed by a loop to repeat a sequence of instructions.

**BASIC** statements are classified into two namely; executable and non executable statements. An executable statements command the computer to perform some actions or simply to take note of asomething. A non executable statement on the other hand, does not require the computer to take any action. Below is the function of Qbasic statement use in the program.

**REM** statement (short of Remark) are comment or remark statement that help you to understand your program. You can use Rem at any point in time inside your program to explain what you are doing inside the program or when you feel like giving your program a tittle. Its use is not compulsory but it is advisable to use it in order to describe what you are doing.

•• , « • j , ,

**INPUT** statement enable computer to transfer data or values to variable names. The values could be assigned to variables within the program or inputted while the program is running.

**PRINT** statements enable computer to display or print a constant or the content of a variable name. In basic the print statement is in the form of using output statements.

**LOCATE** functions allow the movement of a cursor row and column wise and **DIMENSSION** statements is used to inform the computer to reserve cells for the element of list in the program.

~ );. . . **t \*, ..** 

 $2.2.1.1.1$ .

#### CHAPTER FOUR

## PROGRAM IMPLEMENTATION

#### 4.1 PROBLEM SPECIFICATION

The task of this design is to develop a system or program that could accept regression analysis data and generate result on such things as the equation of the model. Correlation matrix and analyse the variance of the regression co-efficient as well. The system should also be able to estimate the correlation co-efficient and test the data

#### 4.2 THE PRATICAL OPERATION OF THE PROGRAM

The program was developed in BASIC programming language to compute the regression and correlation analysis to know if rainfall and temperature has any effect on the production of rice in the FCT. The entire program is divided into various subprograms and this can be illustrates in the following steps below.

# STEP 1 CREATING AND STORING OF INPUT DATA FILES The two lines  $(10 - 20)$  stated the title of the program "USING THE REGRESSION AND CORRELATION ANALYSIS TO ANALYSE A SET OF DATA WRITTEN BY ISAH BABAGANA". The next two lines  $(30 - 40)$ dimensioned the variables into their appropriates sizes. These were followed by

1 2 2 2 2 3 4 5 5 6 7 8

**ai I 4** 

twenty-one lines  $(50 - 250)$  for creating and storing the four input data files.

YRSFILE for the years from  $1994 - 2003$ , RICFILE for the total production of rice for years, RAIFILE for the amount of rainfall and TEMFILE for Temperature recorded for the years.

#### STEP 2 THE MULTIPLE REGRESSION LINE FOR THE DATA

The multiple regression line for the data is given by  $Y = bo + b_1x_1 + b_2x_2$ . The line numbers  $(260 - 650)$  were meant to compute the multiple regression line for the data. In achieving this, the original data was sorted out and their means were obtained and the values (constant bo,  $b_1$ ,  $b_2$ ) were equally computed and regression equation is printed using the appropriate formulae.

## STEP 3 TESTING FOR THE SIGNIFICANCE OF THE PARAMETER ESTIMATES USING ANOVA.

The test aims at finding out whether the explanatory variables  $(X_1, X_2)$  i.e Rainfall and Temperature) do actually have any significant influence on the dependent variable Y (production of rice). Line numbers  $660 - 1240$  were meant to test if there is any significance different between the data. To achieved these , the data obtained were sorted using the binary sorting method. We calculate the sum of squares and mean sum of squares using the appropriate formulae. Lastly, a decision was taken at a 5% level of significance.

844.81

,  $r_{\rm{max}}$  ,  $r_{\rm{max}}$  ,  $r_{$ 

## STEP 4 PERFORMING THE T-TEST FOR THE MULTIPLE REGRESSION COEFFICIENT.

The line numbers  $1250 - 1760$  is set to test for the significance of the parameters used bo,  $b_1$  and  $b_2$ . We estimates the co-efficient of multiple determination  $R<sup>2</sup>$ . We also compute the sum of squares and means of squares test for the parameter individaully by comparing the computed result with the tabulated value at 5% level of significance, Lastly a decision is taken.

## STEP 5 THE CERRELATION CO-EFFICIENTS BETWEEN Y,  $X_1$  $ANDX<sub>2</sub>$

The line numbers  $1770 - 1960$  were meant to find the partial correlation co-efficients between Y,  $X_1$  and  $X_2$ . We first compute the r for Yo and X1 ( $r_{12}$ ), Yo abd  $X_2$  ( $r_{13}$ ) and  $X_1$  and  $X_2$  ( $r_{23}$ ) and there relationship were obtained. Line  $1970 - 2400$  were meant to test for the types of relationship that exist between the parameters using correlation coefficient after which decisions were taken as to which is correlated to one another.

Finally, line number 2410 and 2420 were files created are closed and the END of the entire program. The end statement tells the computer that there is no more statement to execute. The entire program is saved using the name BABAPROJ.BAS and can be accessed at the QBASIC environment. It is equally listed in Appendix 'B'.

til .. • t1

#### **4.3 SYSTEM JUSTIFICATION**

By hand, the computations necessary to perform a regression analysis are at best tedious, even with the assistance of a hand-operated calculator. Such tedious can be alleviated by the use of a digit computer. The computer only save time and energy but also prevent the inevitable cascade of errors that occur whenever one error such as mispunching the key of a calculator is committed and provides greater level of accuracy. Although there are full-featured statistical package that can handle regression and correlation analysis problem apart from being expensive they imposes heavy hardware requirements. For example statistical package for social sciences (SPSS) require a 16-bit microcomputer 7million bytes of fixed disc for programs and data. Moreover, in most cases only users with sound statistical background can make use of the available features. This program is design with a view to getting rid of these problems.

#### **4.4 OUTPUT EXPECTED/SAMPLE RESULT**

The program is expected to output a set of results as follows: -

- (i) The mean of Y,  $X_1$ ,  $X_2$ , that is the mean rice production, the mean Rainfall and the mean Temperature recorded for the period under study.
- (ii) The Regression model for future forecast and the significance of the parameter of the model.

•• 1

3 2 3 9 3 4 1 5 4 5 5 1

(iii) The strength of linear relationship that may exist between Amount of rainfall, temperature recorded and quantity of rice production for the period under study.

The results obtained from the execution of the program are given in the sample results at Appendix "C"

\* ... t!.

11111101111111

 $021$ 

#### **CHAPTER FIVE**

# **SUMMARY AND RECOMMENDATION 5.1 SUMMARY AND CONCLUSION**

The computerised of Regression and Correlation analysis have been carried out in line with the objective of the study. The earlier chapters dwelled on defining and explains some basic concepts on the application of computer to regression and correlation analysis and some Statistical tools used.

In order to carry out all the necessary computation, the Basic programming language is choose to do the analysis. After the practical operation of the program the following objective have been achieved. The multiple regression line for the data has been build; the parameter b0, b1 and b2 were estimated for the predication equation formulated. The test was conducted to ascertain whether the parameter b0, b1 and b2 are significant. The result for b0, b1 test indicated that their not significant and that of b2 indicate that is significant. To compute partial correlation, simple correlation were computed between Y, Xl and X2 and results suggested the existence of week relationship in the number of rice yield,

rainfall and Temperature recorded and the test of significance carried out confirm it.

It was also observed that in the course of this project work, the successful of regression analysis depends heavenly on the person doing the modelling the analyst must select relevant predictor variables and decide on the conclusion reach when testing the adequacy of the regression model.

## 5.2 **RECOMMENDATION**

For this system to function well and indeed to perform regression analysis these are the requirement on the type and amount of data needed. All data element must be in numerical form that is real integer.

- (i) To obtain estimate of the regression parameter, the number of data points N must exceed the number of the predictor variable.
- (ii) If any of the predictor variables must be forecast prior to using regression equation, then the forecast of the variable must be easy to obtain. Modelling y as functions of variable that are themselves difficult to estimate will only decrease the accuracy of the y forecast.

T P C 整ま 2 3 4 215 3

(iii) To perform any diagnostic procedure, we need to have N greater than or N k exceed k by reasonable amount. The large  $N - k$  is the more accurate the estimates will be since all internal estimate and hypothesis test in regression analysis are based on Se that is sample standard error.

In view of this it is strongly recommended that further study in to the area of non-linearity in variable and parameters and an extension of the program to accommodate data transformation be carried out. Interested researchers could extend this study to methods not covered in this work. Such effort may also incorporate the uses of some full features of statistical programming packages.

 $.241$ 

主要はくしょどうも

#### **REFERENCES**

1. BIYI AFONJA (1982):

INTRODUCTORY STATISTICS: Evan Brother Limited, Ibadan - Nigeria

2. HAYS, W. L (1973):

STATISTICS FOR THE SOCIAL SCIENCES: 2<sup>nd</sup> Edition, Holden Day Ing /Sam Francisco

#### 3. JUSTICE E. 0., SUNDAY

R.A.& KOLA F. (2003): 4. BADMUS R. O. (2004): FUNDAMENTALS OF COMPUTER SCIENCE AND TECHNOLOGY: Kay-Em Publishers Owode, Ogbomsho Nigeria

SYSTEM ANALYSIS AND DESIGN: Department of Maths/Computer Sciences FUT Minna. Unpublished

5. JIYA M. (2004): COMPUTER PROGRAMMING (BASIC LANGUAGE): Department of Maths/Computer Science FUT Minna. Unpublished

6. KOLA R. (1971):

COMPUTER PROGRAMMING: Federal University Of Technology Minna. Unpublished.

#### **DATA ENTRY PROCEDURE FLOWCHART**

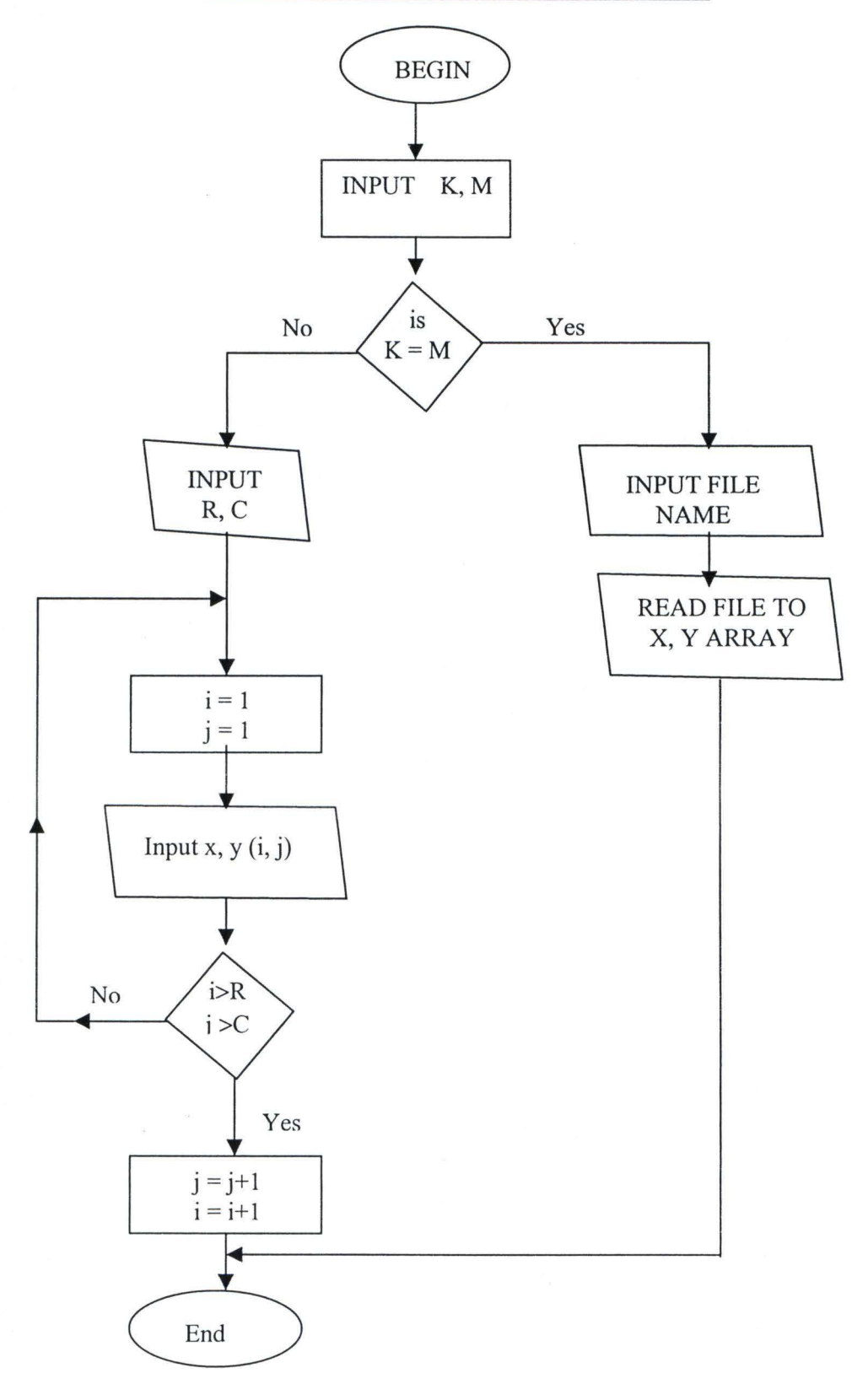

 $-7 - 5 - 46 + 11$ 

.;

#### **COEFFICIENT OF REGRESSION ESTIMATE PROCEDURE**

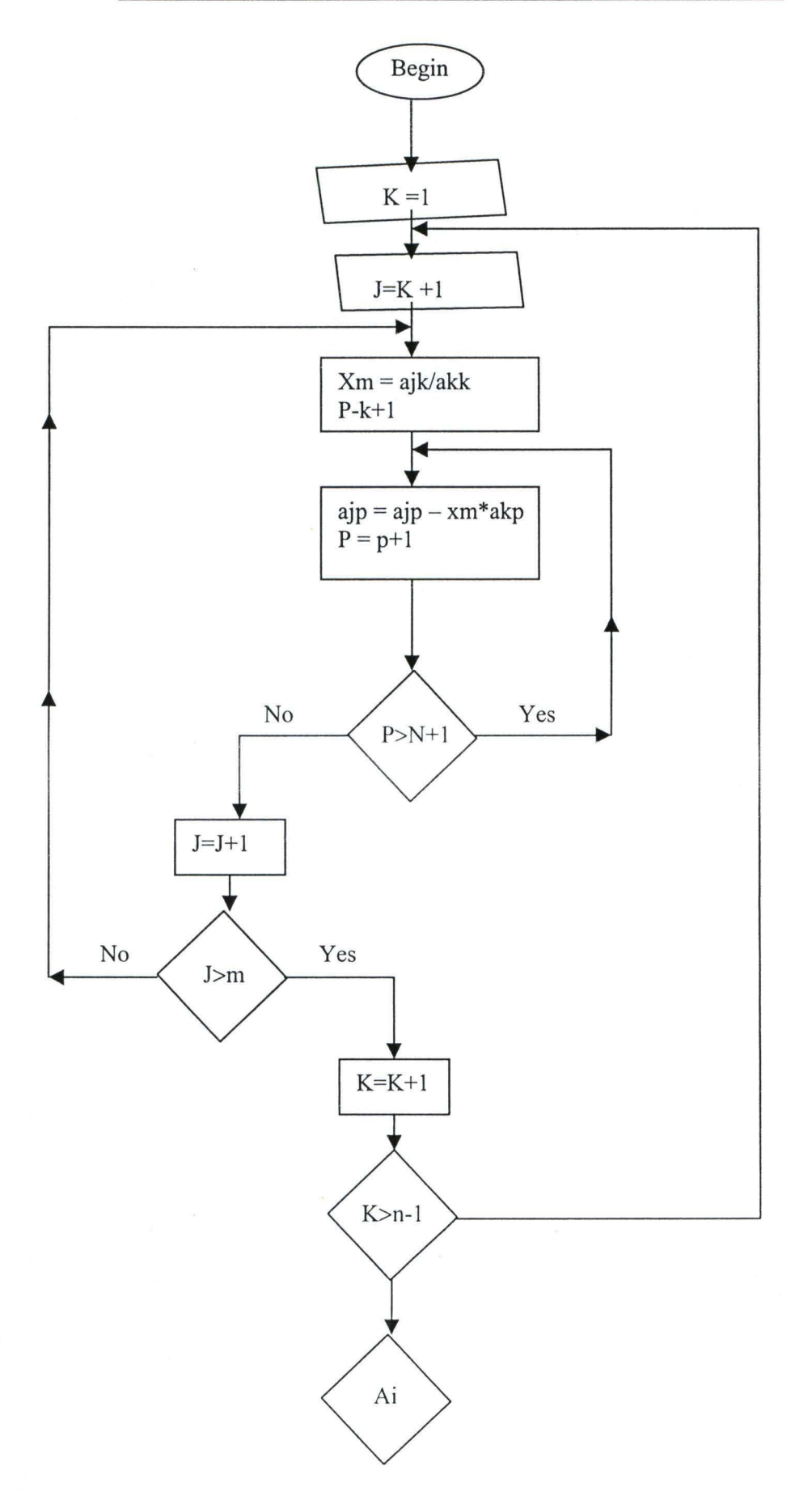

tian. Trendiction . SERISTE

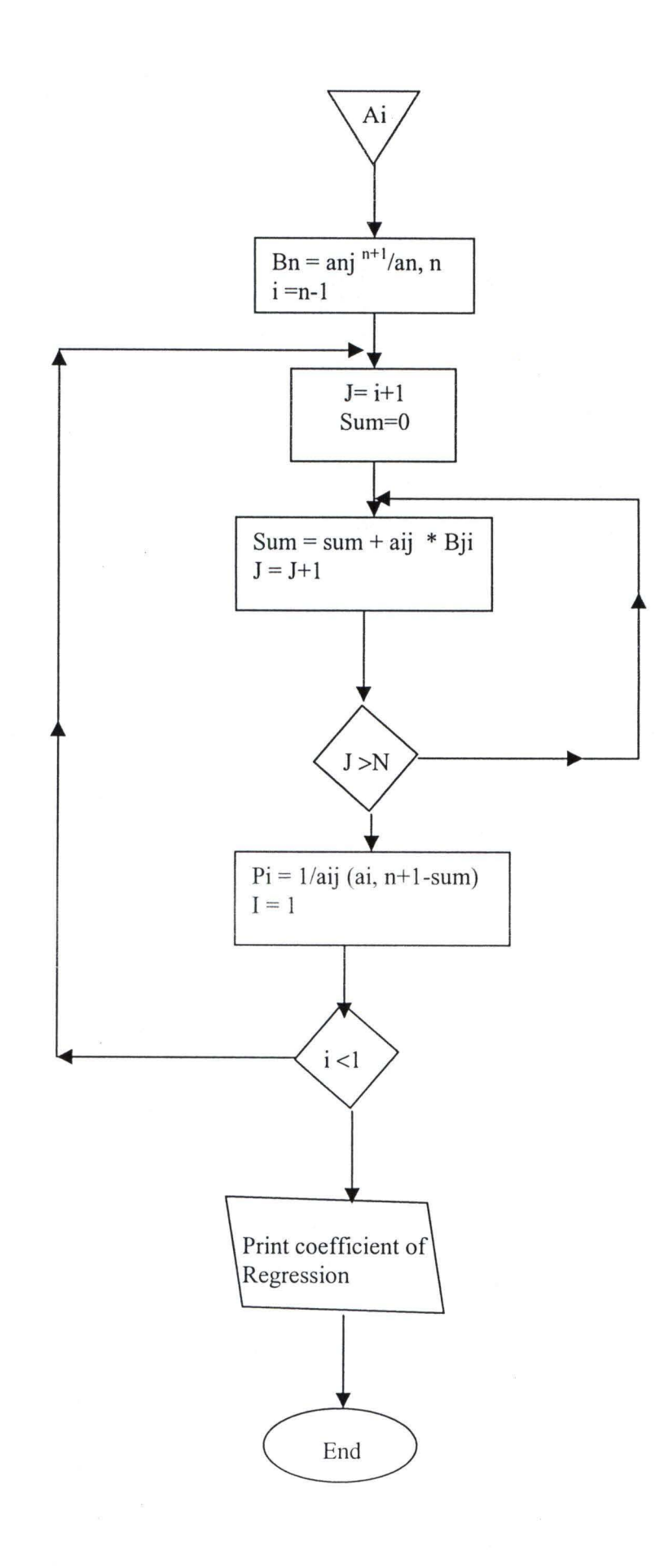

**PERMIT CONTRACTOR** 

(形容)

.. I

APPENDIX'S' 10 REM THIS PROGRAM USES REGRESSION AND CORRECTION TO ANALISED A SET OF DATA 20 REM IT IS WRITTEN BY ISAH BABA GANA 30 DIM X1(100), Y(100), X2(100), S(100), YR(100) 40 DIM E(100), F(100), G(100), L(100), M(100), N(100) 50 KEY OFF: CLS : LOCATE 12, 35: INPUT "ENTER NUMBER OF THE YEARS"; YN 60 CLS : LOCATE 23, 1: PRINT "ENTER YEARS" 70 OPEN "YEAR" FOR OUTPUT AS #1 80 FOR I = 1 TO YN 90 INPUT YR(I) 100 NEXT I 110 CLOSE #1: OPEN "RICE" FOR OUTPUT AS #2 120 CLS : LOCATE 23, 1: PRINT "READING THE YEARLY RICE PRODUCTION DATA WAIT ... " 130 FOR J = 1 TO YN 140 INPUT Y(J) 150 NEXT J 160 CLOSE #2 : OPEN "RAIN" FOR OUTPUT AS #3 170 CLSOL #2: SILM IGHN TON SOTIOTING #5<br>170 CLS : LOCATE 23, 1: PRINT "READING THE YEARLY RAINFALL DATA WAIT..." 180 FOR k = 1 TO YN 190 INPUT Xl (k) 200 NEXT k 210 CLOSE #3: OPEN "TEMP" FOR OUTPUT AS #4 220 CLS : LOCATE 23, 1: PRINT "READING THE YEARLY TEMPERATURE DATA WAIT ... " 230 FOR I = 1 TO YN 240 INPUT X2 (I) 250 NEXT I 260 REM USING REGRESSION ANALYSIS TO ANALYSE THE DATA IN FILE CREATED 270 REM FIND THE MULTIPLE REGRESSION LINE FOR THE DATA WHICH IS GIVEN BY  $Y =$  $b^0+ b^1x^1+b^2x^2$  $280$  SUMX1 = 0: SUMX2 = 0: SUMY = 0 290 FOR I = 1 TO YN  $300$  SUMX1 = SUMX1 + X1(I): SUMX2 = SUMX2 + X2(I): SUMY = SUMY + Y(I) 310 NEXT I 320 REM LET THE MEANS OF Y, Xl AND X2 BE DENOTED BY A, B, AND C RESPECTIVELY 330 A = SUMY / YN: B = SUMX1 / YN: C = SUMX2 / YN 340 FOR I = 1 TO YN 350 P(I) =  $Y(I) - A: Q(I) = X1(I) - B: R(I) = X2(I) - C: E(I) = (P(I)) ^2 : P(I)$  $= (Q(I))^2 2$ 360 G(I) =  $(R(I))$   $\uparrow$  2: L(I) = P(I) \* Q(I): M(I) = P(I) \* R(I): N(I) = Q(I) \*  $R(I)$ 370 NEXT I  $380$   $SUMP = 0$ :  $SUMQ = 0$ :  $SUMR = 0$ :  $SUME = 0$ :  $SUMF = 0$ :  $SUMG = 0$ :  $SUML = 0$ :  $SUMM$  $0:$  SUMN =  $0$ 390 FOR I = 1 TO YN  $400$  SUMP = SUMP + P(I): SUMQ = SUMQ + Q(I): SUMR = SUMR + R(I): SUME = SUME +  $E(I):$  SUMF = SUMF +  $F(I):$ 410 SUMG = SUMG + G(I): SUML = SUML + L(I): SUMM = SUMM + M(I): SUMN = SUMN +  $N(I)$ 420 NEXT I  $430$  W = (SUML \* SUMG) - (SUMM \* SUMN): V = (SUMF \* SUMG) - ((SUMN) ^ 2): S =  $(SUMM * SUMF) - (SUML * SUMN)$ 440 b1 = W / V: b2 = S / V: b0 = A - (b1 \* B) - (b2 \* C) 450 PRINT: PRINT "-------------------------------------------,, 460 CLS : LOCATE 1, 3: PRINT "WORKSHEET FOR REGRESSION EQUATION Y=bo+b1x1+b2x2" 470 PRINT "----------------------------------------------------,, 480 PRINT TAB(3); "YEARS"; TAB(12); "RICE Y"; TAB(21); "RAIN Xl"; TAB (30) ; "TEMP OC2"; TAB (39) ; "yi=Yi-A"; TAB(47); "X1i-B"; TAB(57); "X2i=X2i-C"

33

```
490 YR = 1994 
500 O = 1
510 FOR I = 1 TO YN 
520 PRINT TAB(2); YR(I); TAB(13); Y(I); TAB(23); X1(I); TAB (30) ; USING "##.##"; 
X2(I); TAB(40); P(I); TAB(49); Q(I); TAB(59); R(I)
530 0 = 0 + 1540 NEXT I 
542 PRINT 
544 PRINT 
546 PRINT 
550 PRINT TA(3); "(yi)^2"; TAB(16); "(X1i)^2"; TAB(27); "(X2i)^2"; TAB(39);
"yiX1i"; TAB(47); "yiX2i"; TAB(57); "x1ix2i" 
560 FOR I = 1 TO YN 
570 PRINT TAB(3); E(I); TAB(16); F(I); TAB(27); USING "##.##"; G(I); TAB(39); 
L(I); TAB(47); M(I); TAB(57); N(I)
580 NEXT I 
582 PRINT ,,*****************************************************" 
584 PRINT " ...... . .. SAMPLE RESULT ........ . .... " 
586 PRINT 
588 PRINT 
590 PRINT 
"THE 
MEAN 
OF Y =" , . A 
600 PRINT 
"THE 
MEAN 
OF Xl =11. , B 
610 PRINT "THE MEAN OF X2 = "; C
620 PRINT "b1 ="; b1630 PRINT "b2 ="; b2
640 PRINT 
"bo 
=". , bO 
642 PRINT 
644 PRINT 
650 PRINT "THE REGRESSION EQUATION Y ="; bO; "+"; b1; "X1"; "+"; b2; "X2"
660 REM TESTING FOR THE SIGNIFICANCE OF THE PARAMETER ESTIMATES IN THE 
670 REM MULTIPLE REGRESSION USING THE ANALYSIS OF VARIANCE 
680 FOR I = 1 TO YN 
690 U1(I) = (Y(I))^2700 NEXT I 
710 SUMU1 = 0 
720 FOR I = 1 TO YN 
730 U1 = SUMU1 + U1(I) 
740 NEXT I 
750 SST = SUMU1 - ((SUMY) A 2) / YN 
 760 SUMY2 = 0
  70 FOR I = 1 TO YN
  80 \text{ U2 (I)} = (Y2 (I))90 
SUMY2 SUMY2 + U2 (I) 
  10 
SSR = SUMY2 - ( (SUMY) 
A 2) / YN 
800 NEXT I
20 SSE = SST - SSR 
30 REM FINDING THE ASSOCIATED DEGREESN OF FREEDOM 
40 REM LET DF1, DF2,ANDDF3 REPRESENT THE ASSOCIATED 
50 REM DEGREES OF FREEDOM FOR SST , SSR, AND SSE RESPECTIVELY 
 360 k = 2370 DF1 = YN - 1: DF2 = k - 1: DF3 = YN - 1 * k - 1
 80 MSR = SSR / DF2 : MSE = SSE / DF3 
 90 F1 = MSR / MSE 
 900 PRINT : PRINT "----------------------------------"
10CLS : LOCATE 1, 3: PRINT "THE TEST FOR SIGNIFICANCE OF THE PARAMENTER 
 ESTIMATES USING ANOVA"
 920 PRINT ,,------------------------------------------------"
```

```
930 PRINT "HO:Bi = 0 (THERE IS NO SIGNIFICANCE RELATIONSHIP BETWEEN Y AND Xl, 
X2)" 
940 PRINT "H1: NOT ALL Bi's ARE EQUAL TO ZERO"
950 PRINT "THE LEVEL OF SIGNIFICANCE IS 0.05" 
960 PRINT "SST =", SST 
970 PRINT "SSR 
=11 , SSR 
980 PRINT "SSE 
=11 , SSE 
990 PRINT "DF1 
=11 , 
DF1 
1000 PRINT "DF2 
=" 
, DF2 
1010 PRINT "DF3 
=" 
, DF3 
1020 PRINT "MSR 
=" 
, MSR 
1030 PRINT "MSE 
=11 
, MSE 
1040 PRINT "F1 =", F1 
1050 F(CRITICAL) = 4.74 
1060 PRINT "F(CRITICAL) AT 2 AND 7 DEGREES OF FREEDOM =", F(CRITICAL)
1070 PRINT: PRINT TAB(10); "---------------------------------------,, 
1080 CLS : LOCATE 1, 3: PRINT TAB (9) ; "THE ANOVA TABLE FOR THE DATA" 
1090 PRINT TAB (9) ; "-----------------------------------------------,, 
1100 PRINT 
1110 PRINT 
1120 PRINT: PRINT TAB(3); "-------------------------------------,, 
1130 PRINT TAB(3); "SOURCE OF"; TAB(18); "SUM OF"; TAB(33); "DEGREEE OF";
TAB (48); "MEAN"; TAB (63); "F*" 
1140 PRINT TAB(3); "VARIATION"; TAB(18); "SQUARES"; TAB(33); "FREEDOM"; TAB(48);
"SQUARE" 
1150 PRINT TAB(3); "------------------------------------------------,, 
1160 PRINT TAB(3); "REGRESSION"; TAB(17); SSR; TAB(37); k; TAB(47); MSR; 
TAB (62); F1 
1170 PRINT TAB(3); "ERROR"; TAB(17); SSE; TAB(37); YN - k - 1; TAB(47); MSE
1180 PRINT TAB(3); "----------------------------------------,, 
1190 PRINT TAB(3); "TOTAL"; TAB(17); SST; TAB(37); YN - 1 
1200 PRINT TAB(3); "-------------------------------------------,, 
1210 PRINT 
1220 PRINT 
1230 IF ABS(F1) >= F(CRITICAL) THEN LPRINT " WE REJECT HO AND CONCLUDE THAT RICE 
YIELD IS SIGNIFICANTLY RELATED TO THE AVERAGE RAINFALL AND AVERAGE TEMPERATURE" 
1240 IF ABS(F1) < F(CRITICAL) THEN LPRINT " WE ACCEPT HO AND CONCLUDE THAT RICE 
YIELD IS NOT SIGNIFICANTLY RELATED TO THE AVERAGE RAINFALL AND AVERAGE 
TEMPERATURE" 
1250 REM PERFORMING THE t TEST FOR THE MULTIPLE REGRESSION COEFFICIENTS 
1260 REM ESTIMATING THE COEFFICIENT OF MULTIPLE DETERMINATION R^22 DENOTED AS DR
1270 DR = ((b1 * SUML) + (b2 * SUMM)) / SUME1280 Vb1 = MSE * (SUMG / V): sb1 = (Vb1) \hat{ } .5
1290 Vb2 = MSE * (SUMF / V): sb1 = (Vb2) \hat{ } .5
1300 k2 = (B \tbinom{*}2) * SUMG: H2 = (C \tbinom{*}2) * SUMF: z = 2 * B * C * SUMN
1310 Vbo = MSE * ((1 / YN) + (k2 + H2 - z) / V): sbo = (Vb0) ^ .5
1320 REM PERFORMING THE t TEST FOR b1 
1330 t(CRITICAL) = 2.365 
1340 t0 = b0 / sbo
PRINT : PRINT " ---------------------------------------------,, 
1360 PRINT "TEST FOR THE SIGNIFICANCE OF bO REPORT"
PRINT " ______ -----------------------------------------------II 
1380 PRINT
1390 PRINT
1400 PRINT "HO: BO =0"
1410 PRINT "H1: BO IS NOT EQUAL TO ZERO"
1420 PRINT
```
1430 PRINT "Vbo =", Vbo 1440 PRINT "sbo =", sbo 1450 PRINT "to = ", to 1460 IF ABS(tO) >= t(CRITICAL) THEN PRINT "WE REJECT HO AND CONCLUDE THAT bO IS STATISTICALLY SIGNIFICANT AT THE 5% LEVEL" 1470 IF ABS(tO) < t(CRITICAL) THEN PRINT "WE ACCEPT HO AND CONCLUDE THAT bO IS NOT STATISTICALLY SIGNIFICANT AT THE 5% LEVEL"  $1480$  t1 = b1 / sb1 1490 PRINT: PRINT "---------------------------------------------- ,, 1500 PRINT "TEST FOR THE SIGNIFICANCE OF b1 REPORT" 1510 PRINT "--------------- --------------- ----------,, 1520 PRINT 1530 PRINT 1540 PRINT "HO: B1 = 0" 1550 PRINT "H1: B1 IS NOT EQUAL TO ZERO" 1560 PRINT 1570 PRINT "Vb1 =", Vb1 1580 PRINT "sb1 =", sb1 1590 PRINT "t1 =", t1 1600 IF ABS(t1) >= t(CRITICAL) THEN LPRINT "WE REJECT HO AND CONCLUDE THAT b1 IS STATISTICALLY SIGNIFICANT AT THE 5% LEVEL" 1610 IF ABS(t1) < t(CRITICAL) THEN LPRINT "WE ACCEPT HO AND CONCLUDE THAT b1 IS NOT STATISTICALLY SIGNIFICANT AT THE 5% LEVEL"  $1620$  t2 = b2 / sb2 1630 PRINT: LPRINT "--------------------------- -----------,, 1640 PRINT "TEST FOR THE SIGNIFICANCE OF b2 REPORT" 1650 PRINT ,,---------------------------------------- •• 1660 PRINT 1670 PRINT 1680 PRINT "HO: B2 = 0" 1690 PRINT "H1: B2 IS NOT EQUAL TO ZERO" 1700 PRINT "Vb2 =", Vb2 1710 PRINT "sb2 =", sb2 1720 PRINT "t2 =", t2 1730 IF ABS(t2) >= t(CRITICAL) THEN LPRINT "WE REJECT HO AND CONCLUDE THAT b2 IS STATISTICALLY SIGNIFICANT AT THE 5% LEVEL" 1740 IF ABS(t2) < t(CRITICAL) THEN LPRINT "WE ACCEPT HO AND CONCLUDE THAT b2 IS NOT STATISTICALLY SIGNIFICANT AT THE %% LEVEL" 1750 PRINT 1760 PRINT "THE COEFFICIENT OF MULTIPLE DETERMINATION DR ="; DR 1770 REM USING CORRELATION ANALYSIS TO ANALYSE THE SET OF DATA" 1780 REM FIND THE CORRELATION COEFFICIENTS BETWEEN Y, X1 AND X2 790 r12 = SUML / (((SUMF)  $\hat{ }$  .5) \* ((SUME)  $\hat{ }$  .5))  $800$  r13 = SUMM / (((SUMG)  $\hat{ }$  .5) \* ((SUME)  $\hat{ }$  .5))  $810 r23 = SUMN / (((SUMF) ^ A .5) * ((SUMG) ^ A .5))$ 820 REM FIND THE PARTIAL CORRELATION COEFFICIENTS BETWEEN Y, X1 AND X2 830 r123 =  $(r12 - (r13 * r23)) / (( (1 - (r13) ^ 2) * (1 - (r23) ^ 2)) ^ 4 .5)$  $840$  r132 =  $(r13 - (r12 * r23)) / (( (1 - (r12) ^ 2) * (1 - (r23) ^ 2)) ^ 4 .5)$ 850 r231 =  $(r23 - (r12 * r13)) / ((1 - (r12) * 2) * (1 - (r13) * 2)) * .5)$ 860 PRINT: PRINT ,, -- -- --- ---- - ------- ---- - -- - - ----------- --- -- ----- - - •• 870 PRINT " THE CORRELATION COEFFICIENTS REPORT" 880 PRINT ,,------- -- ---------- - ------- - ------------------ - ------------ - - " 890 PRINT 900 PRINT 1910 PRINT" THE CORRELATION COEFFICIENT BETWEEN Y AND Xl DENOTED r12 ="; r12 920 PRINT "THE CORRELATION COEFFICIENT BETWEEN Y AND X2 DENOTED r13 ="; r13 930 PRINT "THE CORRELATION COEFFICIENT BETWEEN Xl AND X2 DENOTED r23 ="; r23

1940 PRINT "THE PARTIAL CORRELATION COEFFICIENT BETWEEN Y AND Xl DENOTED r123  $=$ ";  $r123$ 1950 PRINT "THE PARTIAL CORRELATION COEFFICIENT BETWEEN Y AND X2 DENOTED rl32 **=11** • , rl32 1960 PRINT "THE PARTIAL CORRELATION COEFFICIENT BETWEEN Xl AND X2 DENOTED r231 ="; r231 1970 REM USING THE FISHER's Z-SCORE TO TEST HYPOTHESES FOR THE TRUE VALUES OF 1980 REM PARTIAL CORRELATION COEFFICIENTS02050 LPRINT 1990 PRINT "THE LEVEL OF SIGNIFICANCE OF THE TEST IS .05" 2000 z(CRITICAL) = 1.96 2010 Zr123 =  $.5 * LOG((1 + r123) / (1 - r123))$ : Zr123 =  $.5 * LOG((1 + r132) /$  $- r132)$ (1 2020 Zr231 =  $.5 * LOG((1 + r231) / (1 - r231))$ : Kn = 1: Sz = 1 / ( $(YN - Kn - 3)$ <br>
^ .5) 2030 Z123 = Zr123 / Sz: Z132 = Zr132 / Sz: Z231 = Zr231 / Sz 2040 PRINT: PRINT "------ ------------------------------------,, 2050 PRINT "TEST FOR THE SIGNIFICANCE OF r123 REPORT" 2060 PRINT " --- --------------- --------------- --------------,, 2070 PRINT 2080 PRINT 2090 PRINT "HO: P123 = 0" 2100 PRINT "H1: P123 IS NOT EQUAL TO ZERO" 2110 PRINT 2120 PRINT "Sz =", Sz 2130 PRINT : LPRINT "Zr123 =", Zr123 2140 PRINT "Z123 =", Z123 2150 IF ABS(Z123) >= z(CRITICAL) THEN LPRINT "WE REJECT HO AND CONCLUDE THAT RICE YEILD AND AVERAGE RAINFALL ARE SIGNIFICANTLY CORRELATED WHEN THE TEMPERATURE IS HELD CONSTANT" 2160 IF ABS(Z123) < z(CRITICAL) THEN LPRINT "WE ACCEPT HO AND CONCLUDE THAT RICE YIELD AND AVERAGE RAINFALL ARE NOT SIGNIFICANTLY CORRELATED WHEN THE TEMPERATURE IS HELD CONSTANT" 2170 PRINT: PRINT "----------------------------------------------------- ,, 2180 PRINT "TEST FOR THE SIGNIFICANCE OF R132 REPORT" 2190 PRINT ,,------------ --------------------------------" 2200 PRINT 2210 PRINT 2220 PRINT "HO:P132 = 0" 2230 PRINT "H1: P132 IS NOT EQUAL TO ZERO" 2240 PRINT 250 PRINT "Z132 =", Zr132 260 PRINT "Z132 =", Z132 270 IF ABS(Zl32) >= z(CRITICAL) THEN PRINT "WE REJECT HO AND CONCLUDE THAT RICE IELD AND AVERAGE TEMPERATURE ARE SIGNIFICANTLY CORRELATE WHEN THE RAINFALL IS ELD CONSTANT" 280 IF ABS(Z132) < z(CRITICAL) THEN PRINT "WE ACCEPT HO AND CONCLUDE THAT RICE EILD AND AVERAGE TEMPERATURE ARE NOT SIGNIFICANTLY CORRELATED WHEN THE RAINFALL IS HELD CONSTANT" 290 PRINT: PRINT ,,---------------------------------------------- ------- \_\_\_\_ II 300 PRINT "TEST FOR THE SIGNIFICANCE OF r231 REPORT" 310 PRINT "------------- ------- ------------ -------------- -----,, .320 PRINT 330 PRINT 340 PRINT "HO: P231 = 0" 350 PRINT "H1: P231 IS NOT EQUAL TO ZERO" 360 PRINT .370 PRINT "Zr231 =", Zr231

2380 PRINT "Z231 =", Z231 2390 IF ABS(Z231) >= z(CRITICAL) THEN PRINT "WE REJECT HO AND CONCLUDE THAT RAINFALL AND TEMPERATURE ARE SIGNIFICANTLY CORRELATION WHEN THE RICE YEILD IS HELD CONSTANT" 2400 IF ABS(Z231) < z(CRITICAL) THEN PRINT "WE ACCEPT HO AND CONCLUDE THAT RAINFALL AND TEMPERATURE ARE NOT SIGNIFICANTLY CORRELATED WHEN THE RICE YEILD IS HELD CONSTANT" 2410 CLOSE #1, #2, #3, #4 2420 END

```
mf5tVj)/~ ''6'1 
************************************************************** 
...........SAMPLE RESULT............
The mean of Y = 20.877The mean of X1 = 1039.11The mean of X2 = 376.5B1 = 5.051658b2 = 4. 148388b0 = 9.089646The Regression equation Y = 9.089646 + 5.051658X1 + 4.148388X2-------------------------------------------------------------
TEST FOR SIGNIFICANCE OF THE PARAMETER ESTIMATES USING ANOVA 
HO: B1 = 0 (There is no significant reletionship between Y, X1 and X2)
H1: Not all Bi's are equal to zero 
The level of significance is .05 
SST = 175.8139SSR = 100.181SSE = 75.63281DF1 = 9DF2 = 2DF3 = 7MSSR = 50.09052MSSE = 10.80469F1 = 4.635999F(Critical) at 2 and 7 degrees of freedom = 4.74 
          ---------------------------------
          THE ANOVA TABLE FOR THE DATA
               Sum of 
                        Degree of 
Source of 
                                                 \mathbf{F}^*Mean 
Variation: 
               square: 
                                     square: 
                        Freedom: 
 4.63599 
Regression 
              100.181 
                                     50.09052 
              75.63281 
2 
Error 
                                     10.80469 
                           7 
 -------
Total 
175 . 8139 
9 
 - - - - - -We accept HO and conclude that Rice yield is not significantly related to the
average Rainfall and average Temperature 
      -------------------------------------
 EST FOR THE SIGNIFICANCE OF bO REPORT 
  -------
 IO: b0 = 011: BO is not equal to zero 
 b0 = 50.36749bO = 7.097005 
 0 = 1.280772e accept HO and conclude that bO is not statistically significant at the 
  level 
  EST FOR THE SIGNIFICANCE OF b1 REPORT
 0: B1 = 0B1 is not equal to zero 
 b1 = 7.785915
```

```
sb1 = 2.790325t1 = 1.810419We accept HO and conclude that b1 is not statistically significant at the
5% level 
TEST FOR THE SIGNIFICANCE OF b2 REPORT 
---------
          ---------------------------
HO: B2 = 0H1: B2 is not equal to zero 
v b2 = 2.90431sb2 = 1.704204<br>t2 = 2.434209We reject HO and conclude that b2 is statistically significant at the
5% level 
The coefficient of multiple determination DR = .5698158state and the second control of the second control of the second control of the second control of
THE CORRELATION COEFFICIENT REPORT 
The correlation coefficient between Y and Xl denoted r12 = .4535083 
The correlation coefficient between Y and X2 denoted r13 = .6069502The correlation coefficient between Xl and X2 denoted r23 = .769079 
The partial correlation coefficient between Y and Xl denoted r123 = .5647211 
The partial correlation coefficient between Y and X2 denoted r132 = .677075 
The partial correlation coefficient between Xl and X2 denoted r231 = .37764 
The level of significance of the test is .05 
TEST FOR THE SIGNIFICANCE OF r123 REPORT 
             HO: P123 = 0H1: P123 is not equal to zero 
Sz = .4082483Zr123 = . 639738 
Z123 = 1.567032We accept HO and conclude that Rice yield and average Rainfall are not
ignificantly correlated. when the temperature is held constant 
EST FOR THE SIGNIFICANCE OF r132 REPORT 
  10: P132 = 0
 1: P132 is not equal to zero 
 2r132 = .8236945132 = 2.017631ve reject HO and conclude that Rice yield and average Temperature are 
 'ignificantly correlated when Rainfall is held constant 
  EST FOR THE SIGNIFICANCE OF r231 REPORT 
     0: P231 = 01: P231 is not equal to zero 
  r231 = -.3973048231 = -.9731941 
  e accept HO and conclude that Rainfall and Temperature are not 
  ignificantly correlated when the Rice yeild is held constant
```